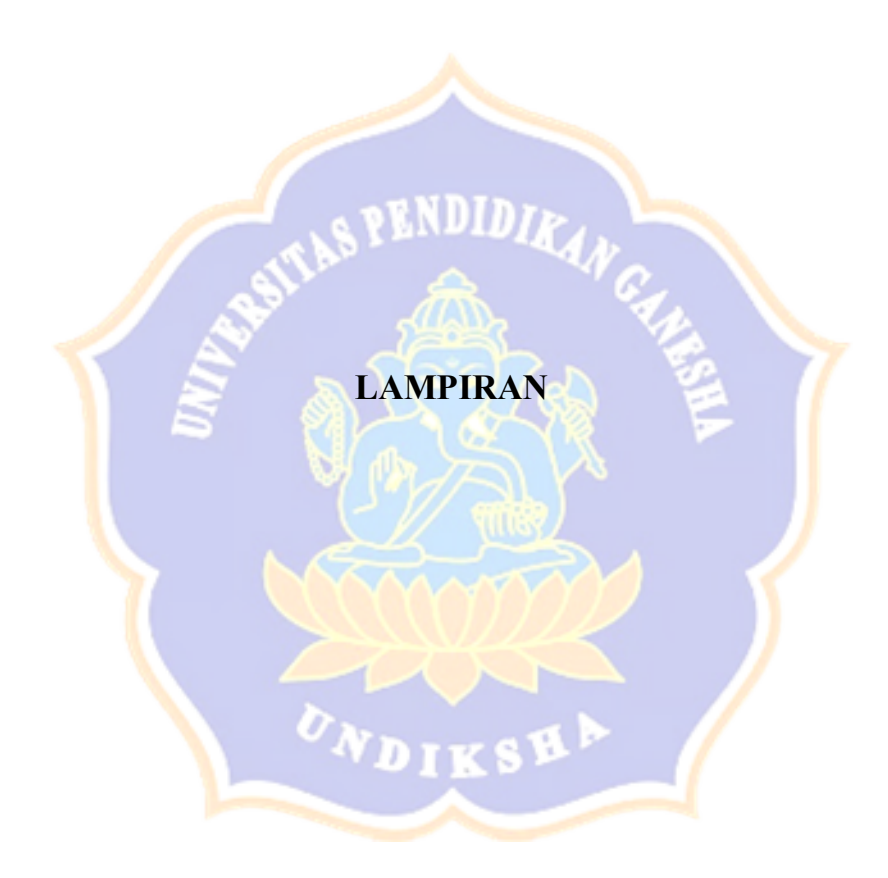

## Lampiran 1. Uji Coba Program

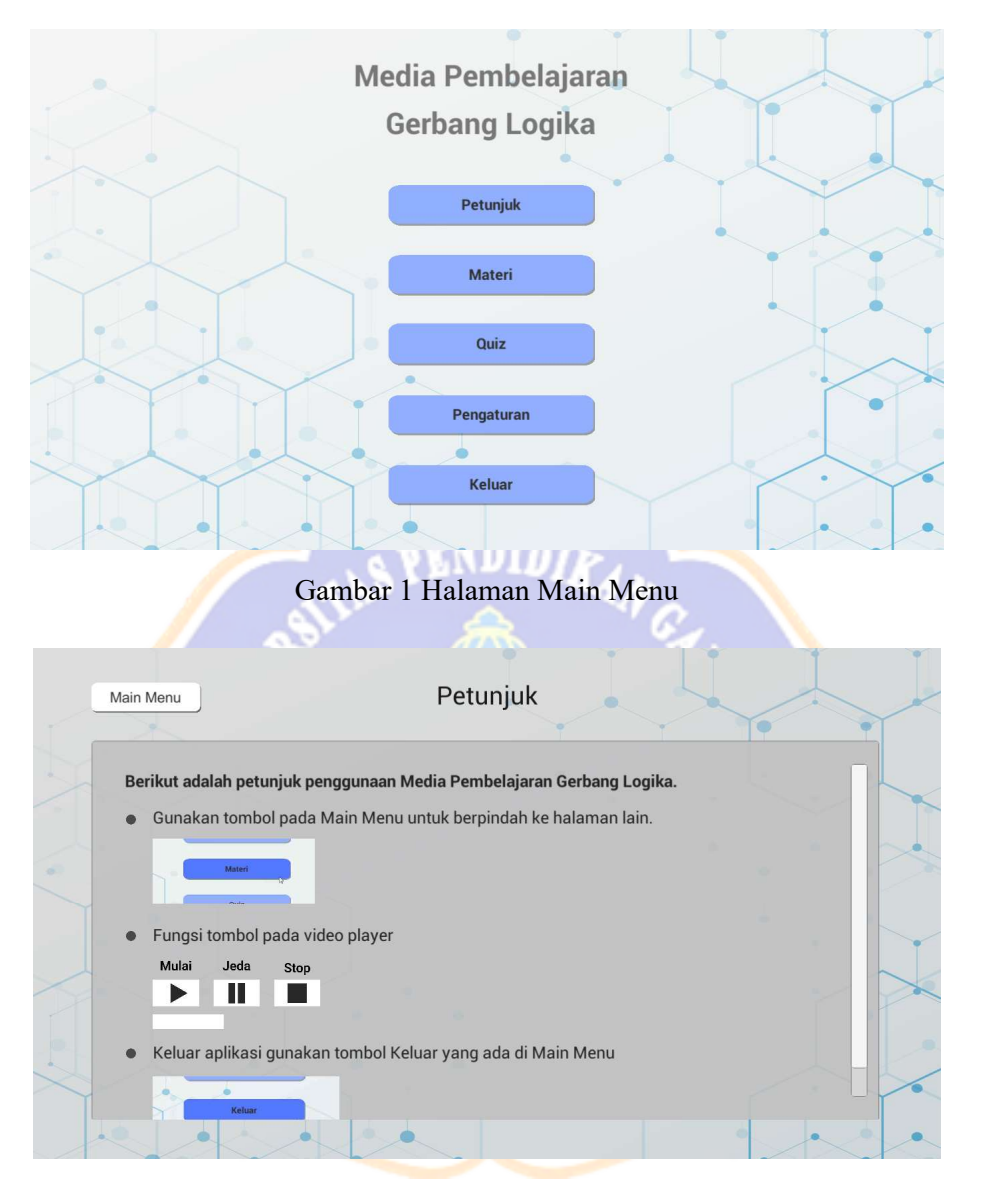

Gambar 2 Halaman Petunjuk

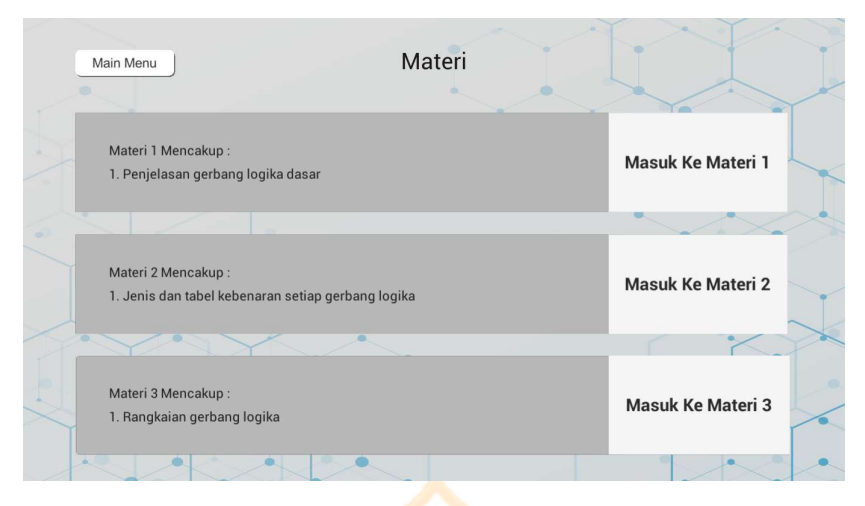

Gambar 3 Halaman Materi

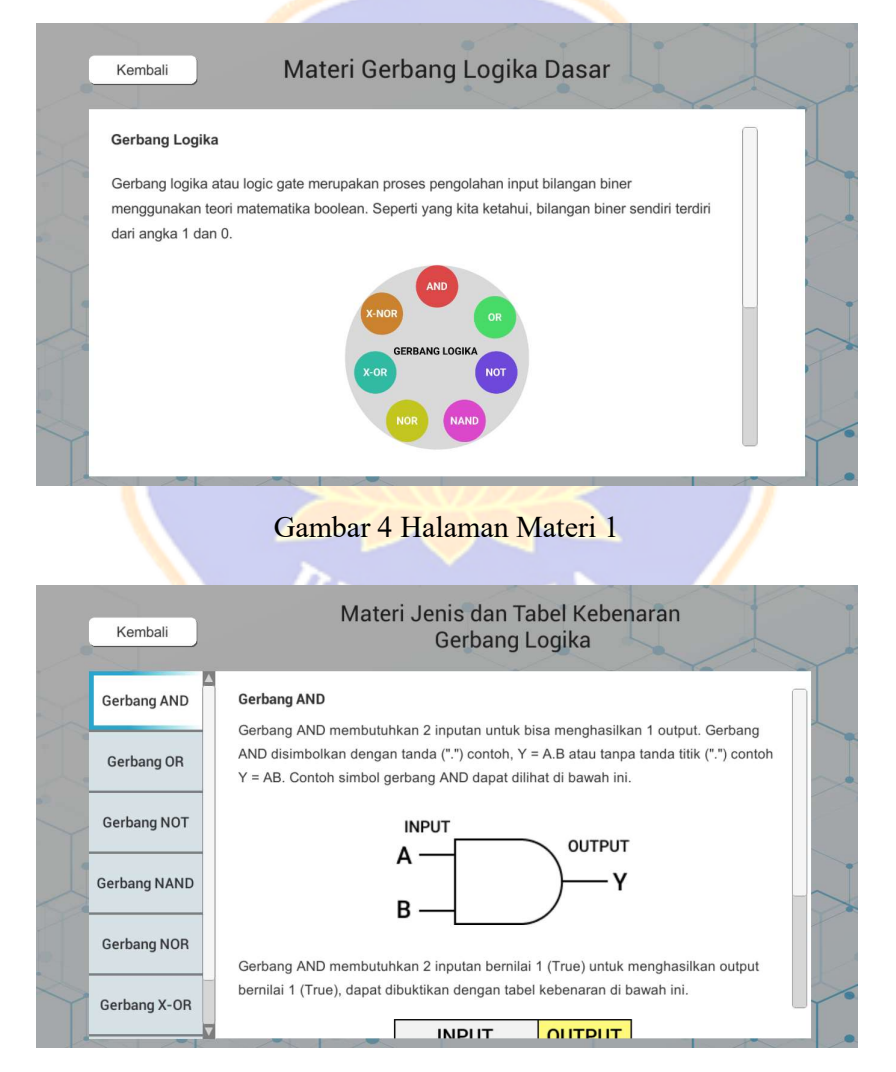

Gambar 5 Halaman Materi 2

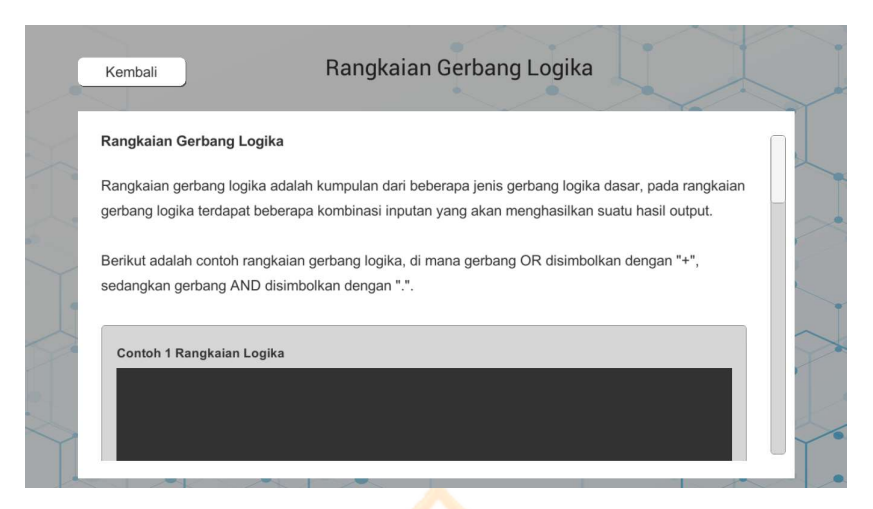

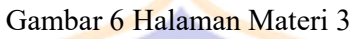

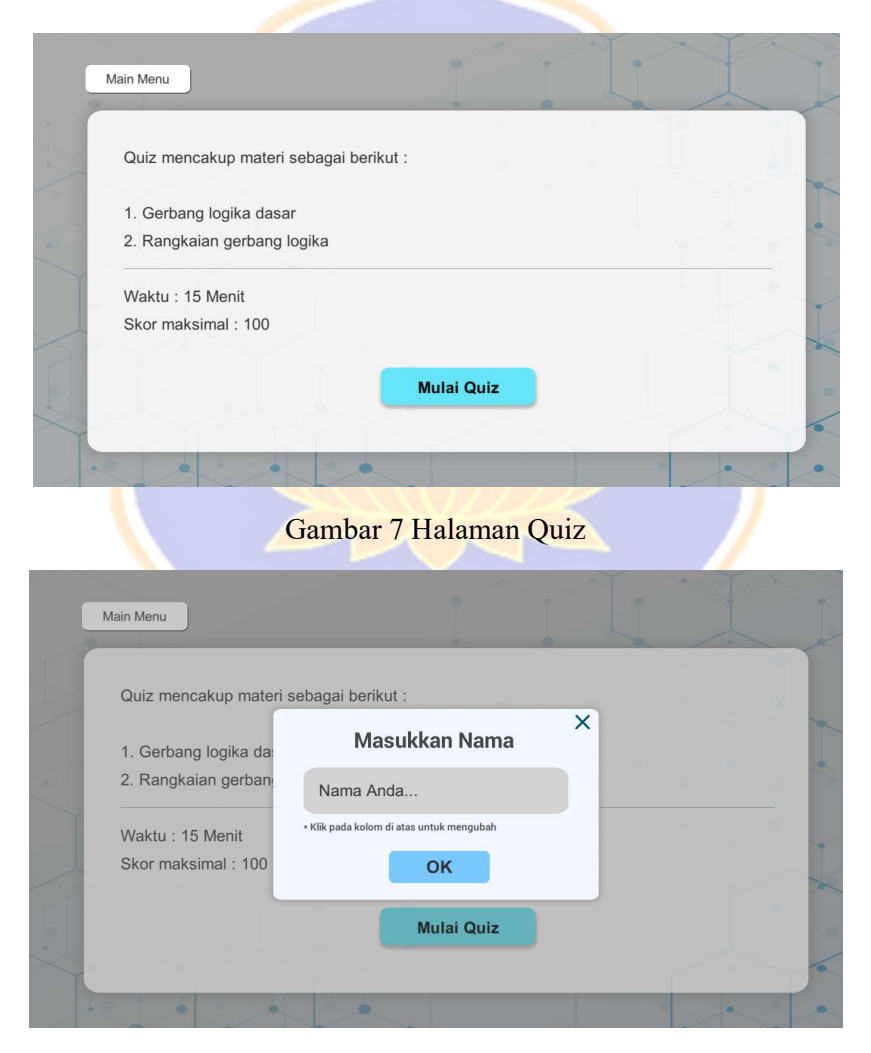

Gambar 8 Halaman Quiz Input Nama

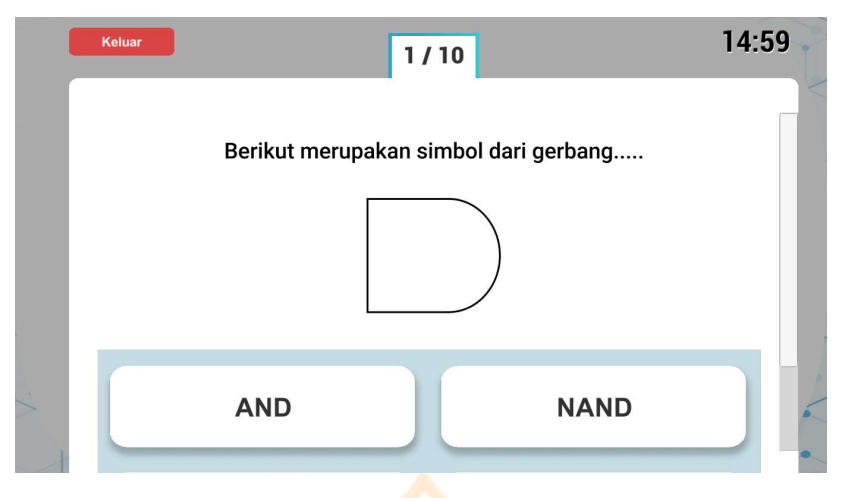

Gambar 9 Halaman Quiz (Mulai)

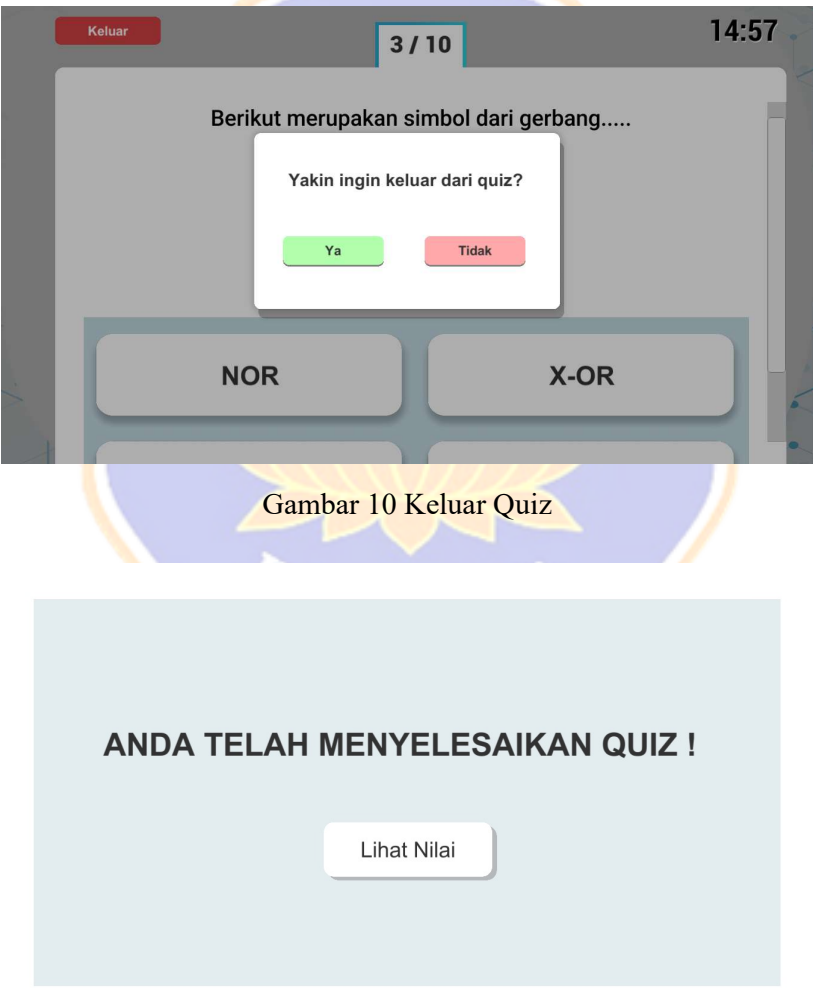

Gambar 11 Halaman Selesai Quiz

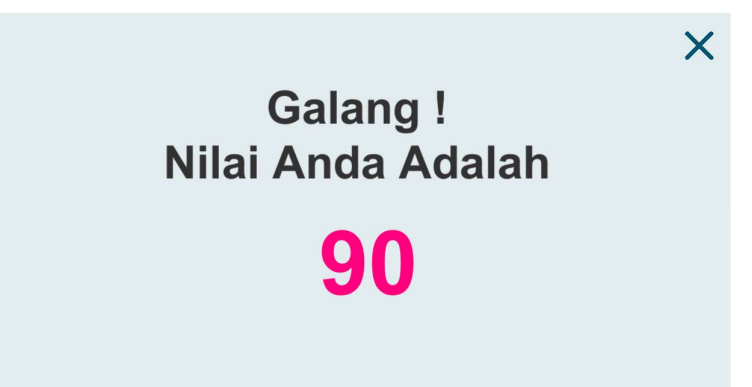

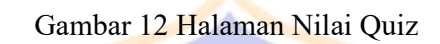

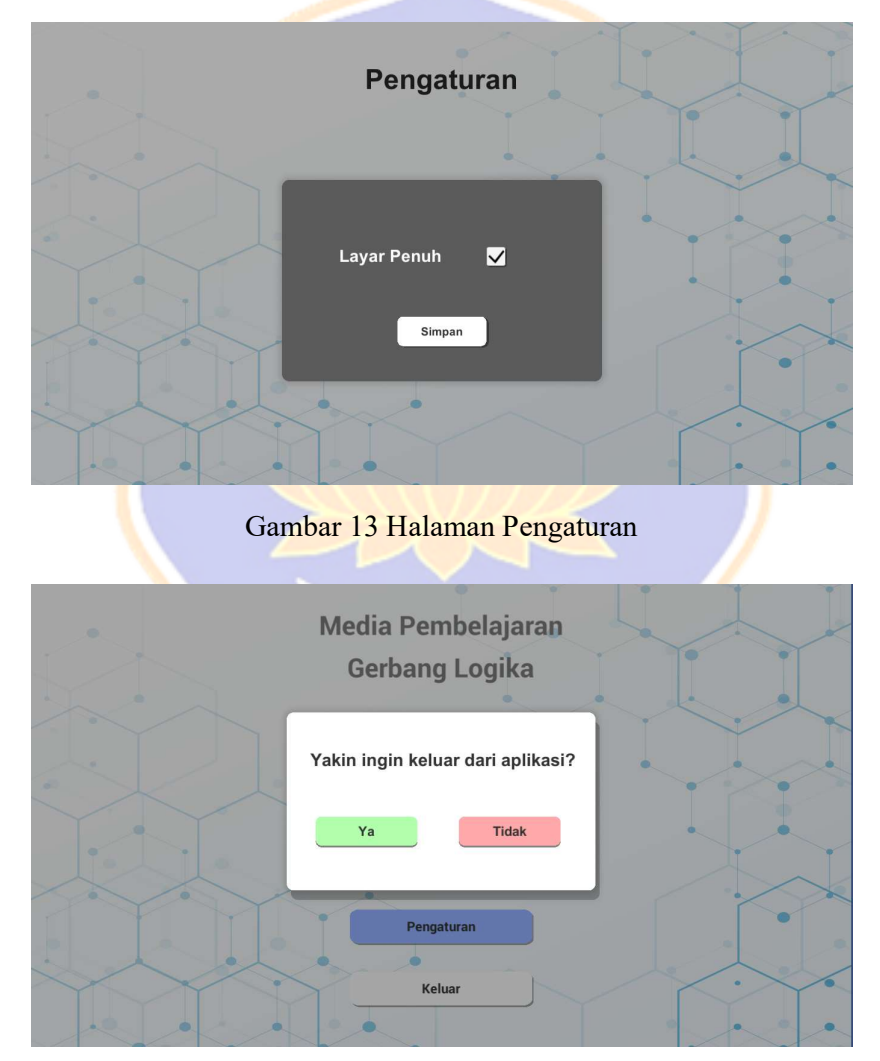

Gambar 14 Keluar Aplikasi